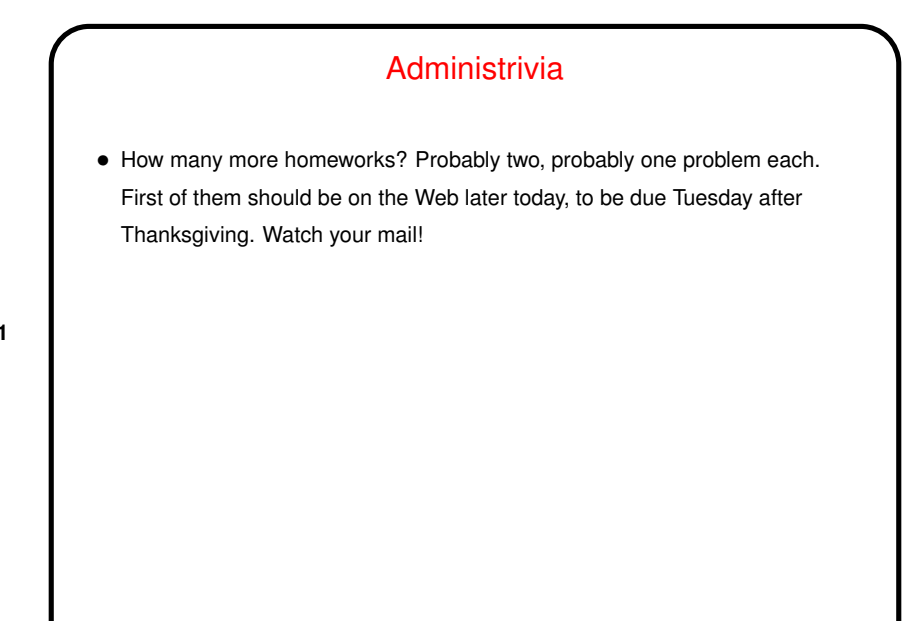

## Multidimensional Arrays • Arrays in most (? all that <sup>I</sup> can think of!) programming languages are similar to subscripted variables in math. • In math one can have variables with more than one subscript, for example to represent elements of a two-dimensional matrix. The programming-language equivalent is a multidimensional array.

**Slide 2**

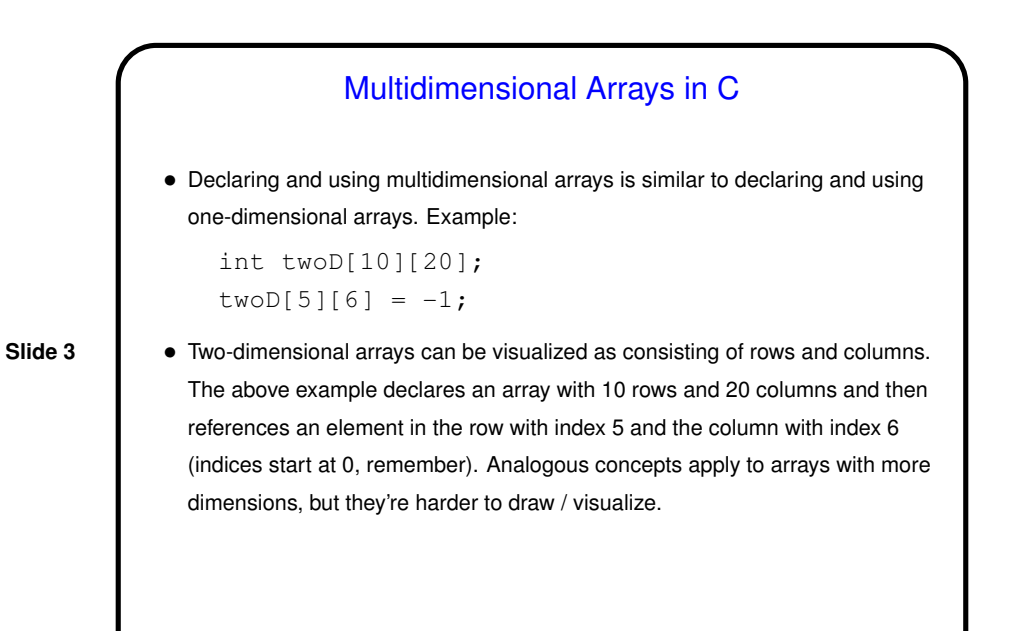

Multidimensional Arrays in C, Continued • With the older standard for <sup>C</sup> (C89), passing multidimensional arrays to functions is ugly, unless the size of the array is known at compile time. • The variable-length arrays of the newer standard seem to allow things to be done more nicely. • (Example.)

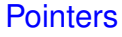

 $\bullet$  Every time you call  $\text{scanf},$  you pass it at least one parameter of the form &x. What does that mean? Also, when you look at man pages for some functions, they show function declarations with parameters of the form type  $\star$ . What does that mean?

**Slide 5**

• To explain, we need one more kind of variable — pointers. <sup>A</sup> pointer, as its name suggests, points to something — namely, a location in memory. Typically a pointer "points to" a variable.

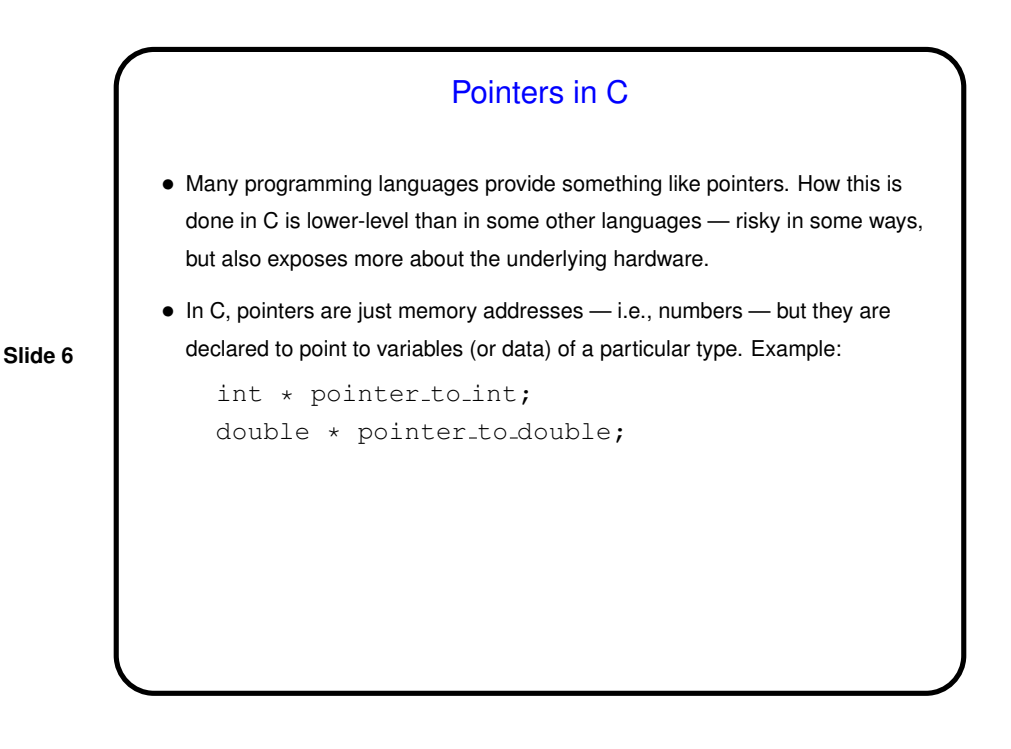

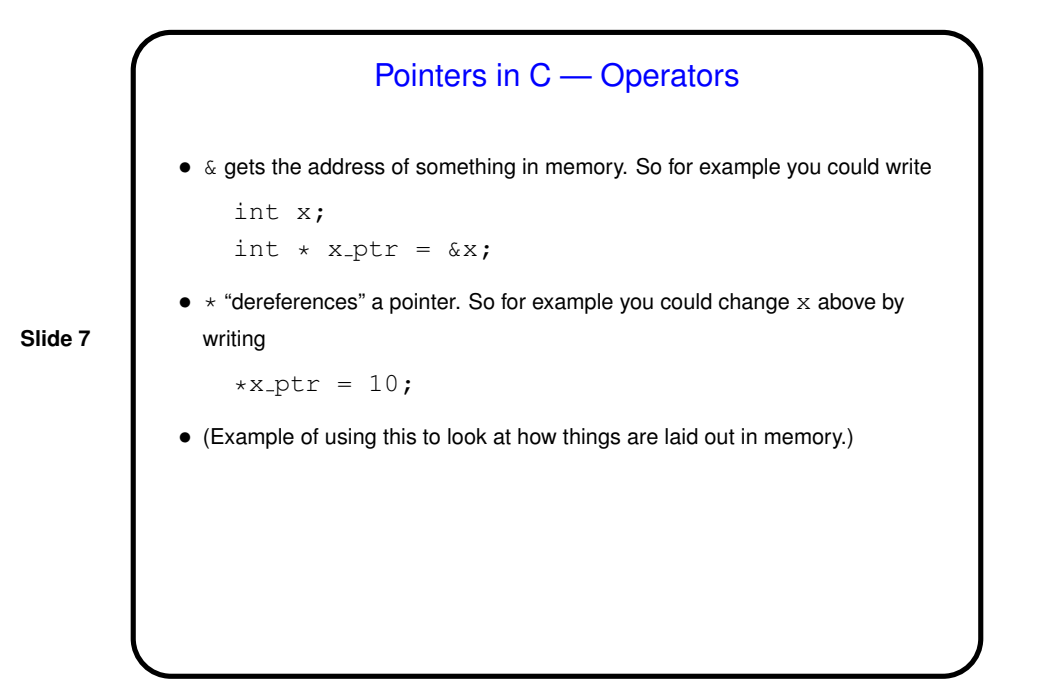

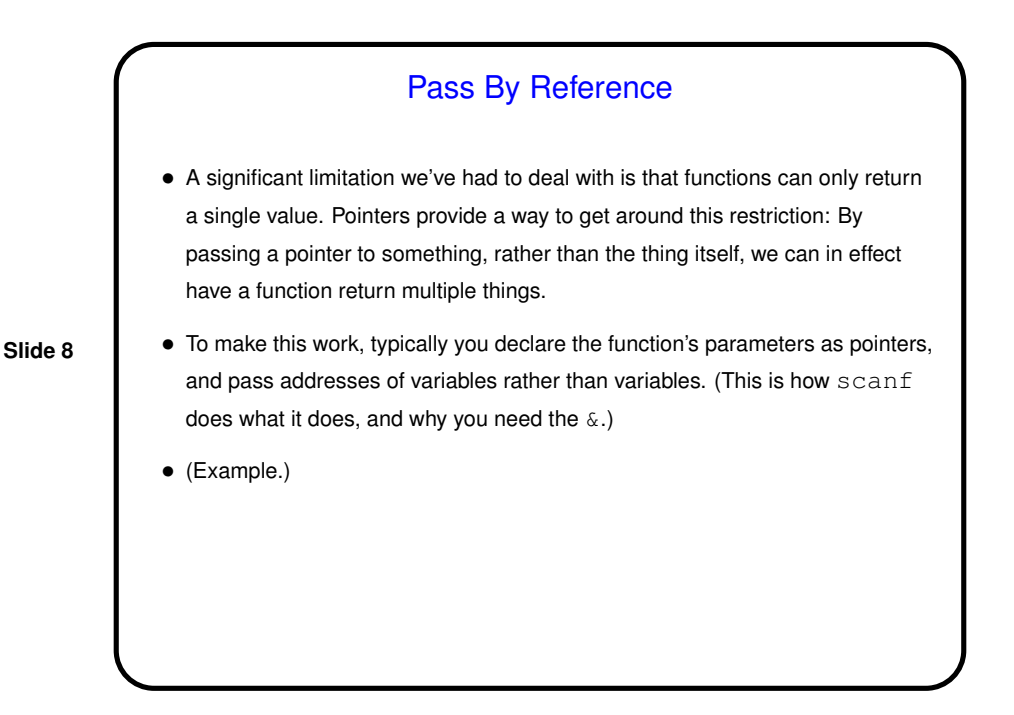

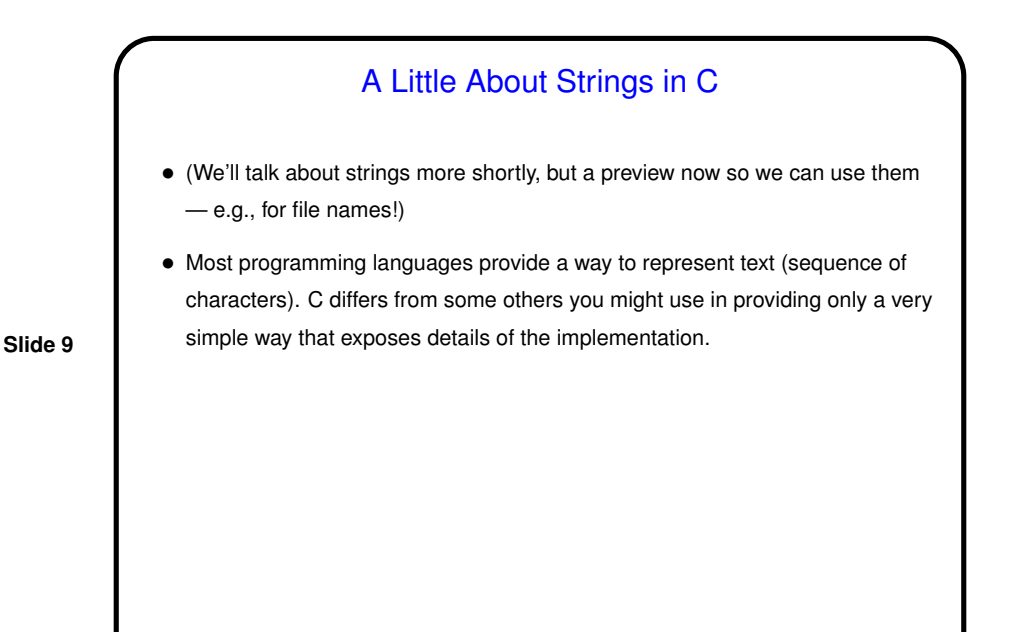

Strings in C, Continued • In C, <sup>a</sup> (character) string is an array of characters, with <sup>a</sup> null character (written  $\prime \setminus 0'$ ) at the end. So to declare a variable to hold a string, you might write char mystring[100]; • String literals (constants) are written with double quotes. Because of the way C treats pointers and arrays as almost equivalent, functions that take string parameters often declare them as having type  $char \star$ . (Now the definitions of many functions, as given in their man pages, should make more sense!)

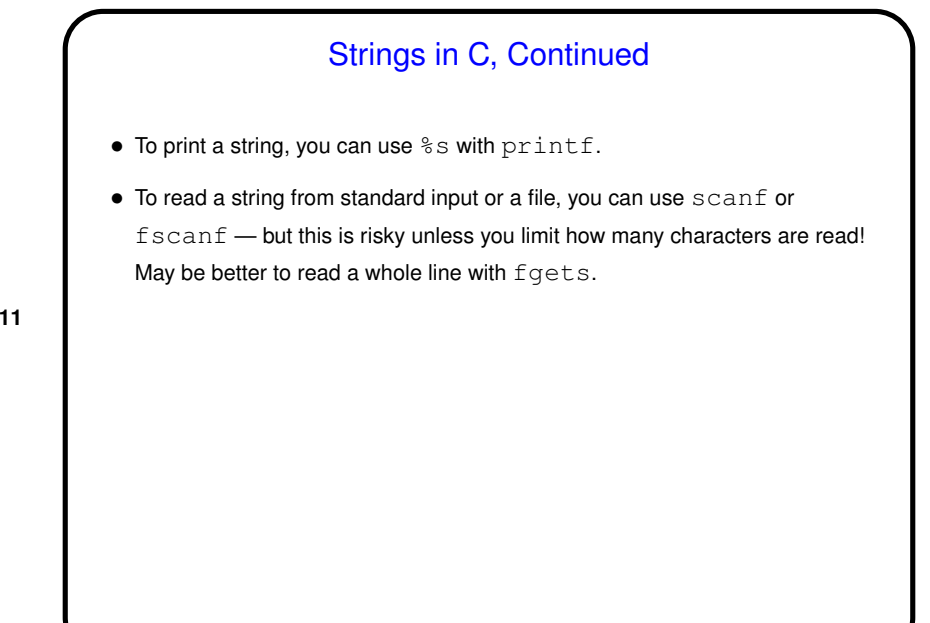

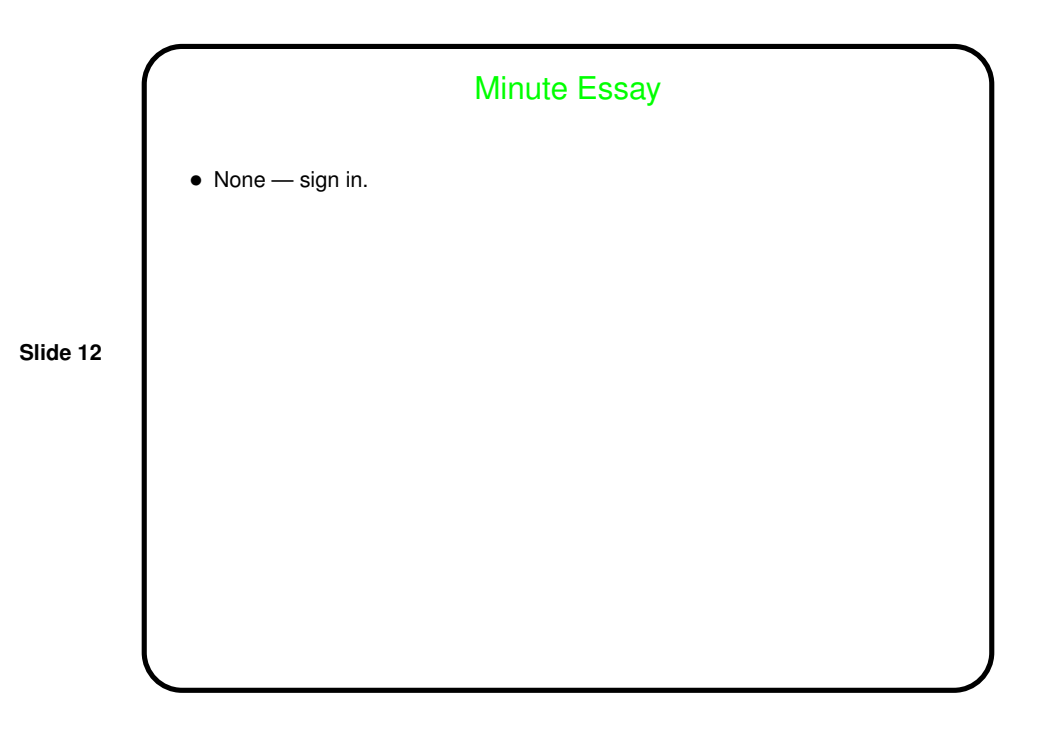